$$
\frac{0,00000}{-0.0000}
$$
\n
$$
-\frac{0.0000}{-0.000}
$$
\n
$$
-\frac{0.0000}{-0.000}
$$

л.

### Markov chains and Eigenvalue Problems

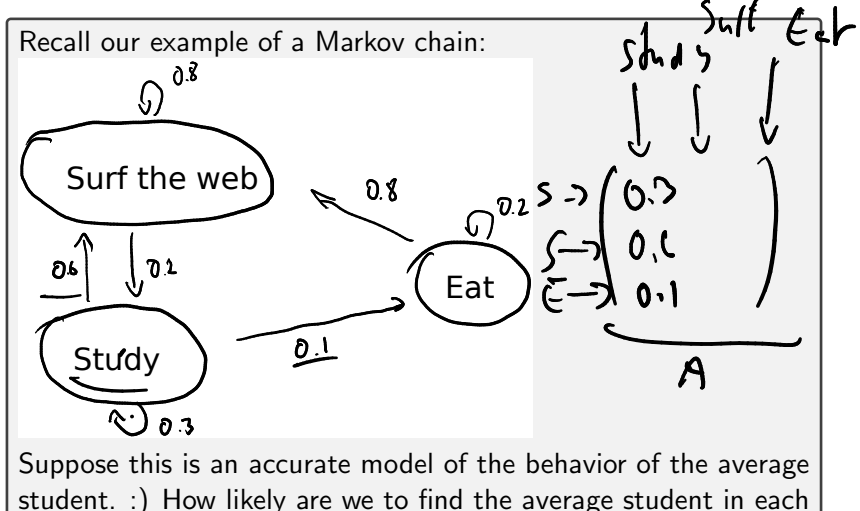

of these states?

Demo: Finding an equilibrium distribution using the power method

 $\mathbf{A}$ 

### Understanding Time Behavior

Many important systems in nature are modeled by describing the time rate of change of something.

- $E.g.$  every bird will have 0.2 baby birds on average per year.
- $\triangleright$  But there are also foxes that eat birds. Every fox present decreases the bird population by 1 birds a year.

Meanwhile, each fox has 0.3 fox babies a year. And for each bird present, the population of foxes grows by 0.9 foxes.

Set this up as equations and see if eigenvalues can help us understand how these populations will evolve over time.

$$
\frac{\partial f}{\partial t} = 0.1b - 16
$$
\n
$$
\frac{\partial f}{\partial t} = 0.1b - 16
$$
\n
$$
\frac{\partial f}{\partial t} = 0.1b - 16
$$

$$
\vec{S} = \begin{pmatrix} b \\ f \end{pmatrix}
$$
  
\n
$$
\frac{\vec{S}}{\vec{S}} = \begin{pmatrix} 0.2 & -1 \\ 0.9 & 0.3 \end{pmatrix} \vec{S}
$$
  
\n
$$
\frac{\vec{S}}{\vec{S}} = \begin{pmatrix} 0.2 & -1 \\ 0.9 & 0.3 \end{pmatrix} \vec{S}
$$
  
\n
$$
\frac{\vec{S}}{\vec{S}} = \frac{\vec{S}}{\vec{S}} = \frac{\vec{S}}{\vec{S}} = \frac{\vec{S}}{\vec{S}}
$$

.

Demo: Understanding the birds and the foxes with eigenvalues In-class activity: Eigenvalues 2

 $\bullet$ 

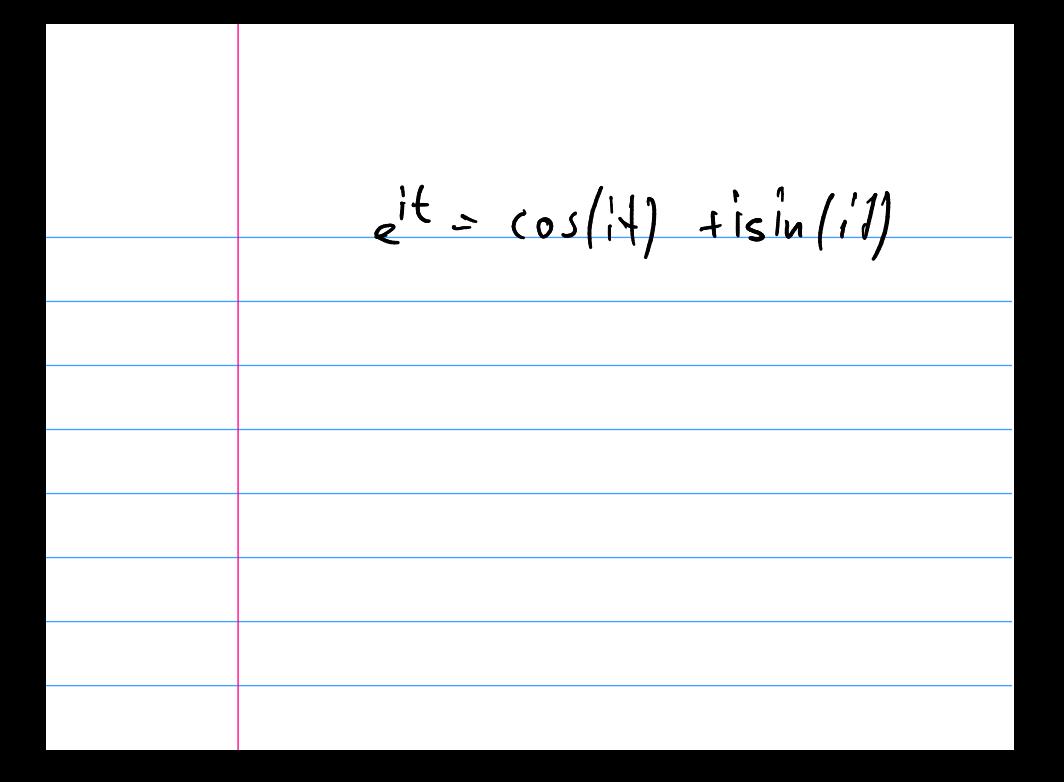

# **Outline**

Python, Numpy, and Matplotlib Making Models with Polynomials Making Models with Monte Carlo

Error, Accuracy and Convergence Floating Point

Modeling the World with Arrays

The World in a Vector What can Matrices Do? Graphs

Sparsity

Norms and Errors The 'Undo' Button for Linear Operations: LU Repeating Linear Operations: Eigenvalues and Steady States Eigenvalues: Applications

# Approximate Undo: SVD and Least Squares

#### SVD: Applications

Solving Funny-Shaped Linear Systems Data Fitting

Norms and Condition

Numbers

Low-Rank Approximation

Interpolation

Iteration and Convergence

Solving One Equation

Solving Many Equations Finding the Best: Optimization

in 1D

Optimization in  $n$  Dimensions

#### Singular Value Decomposition

What is the Singular Value Decomposition ('SVD')?

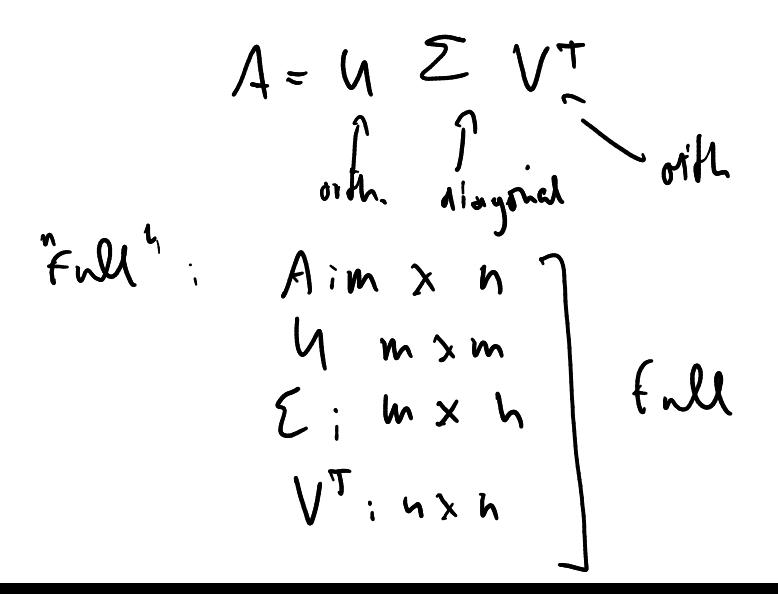

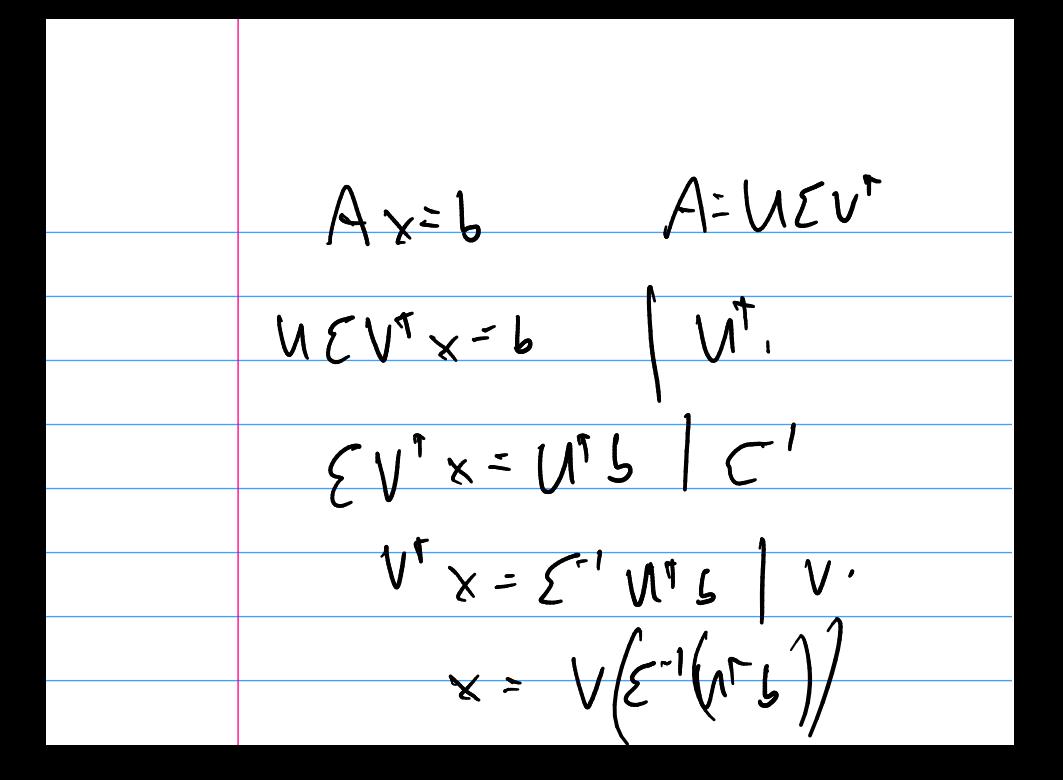

#### Computing the SVD

How can I compute an SVD of a matrix A?

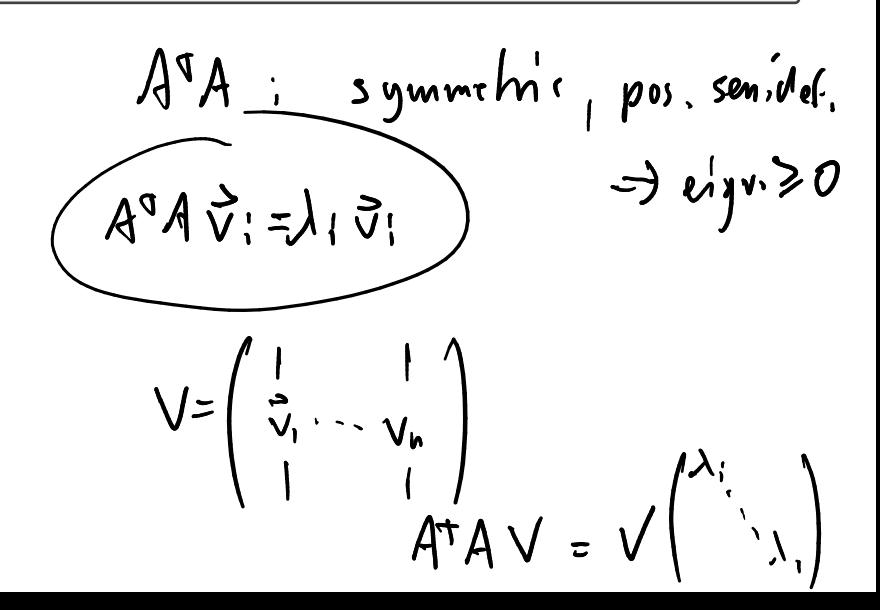

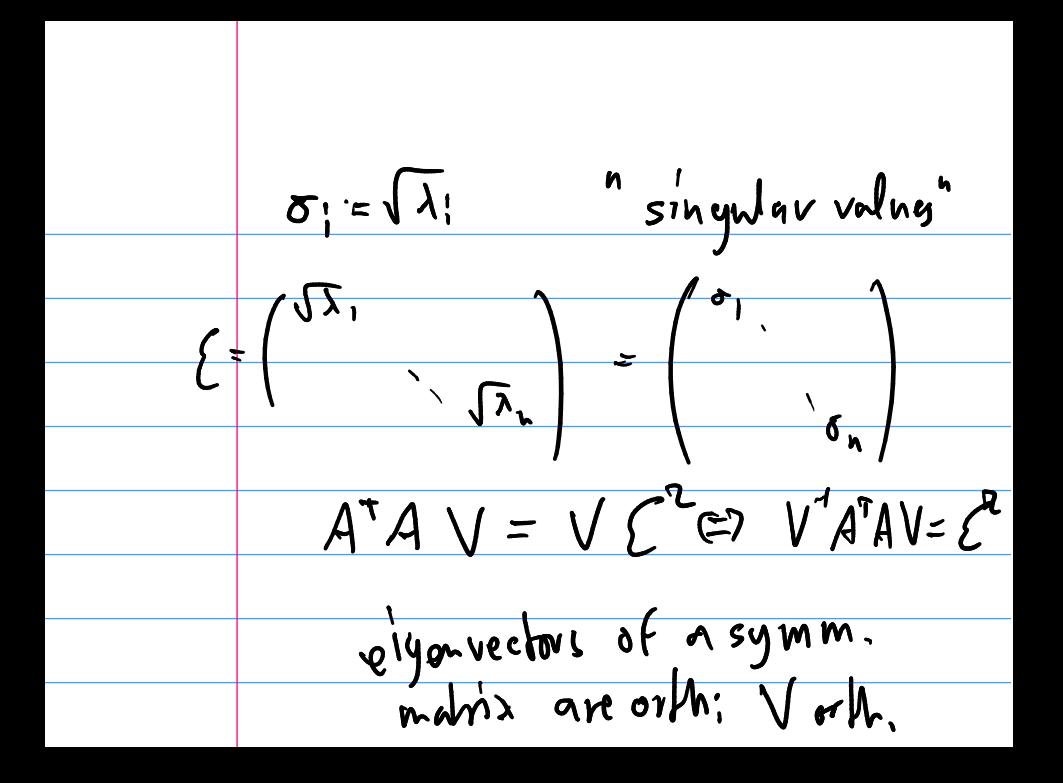

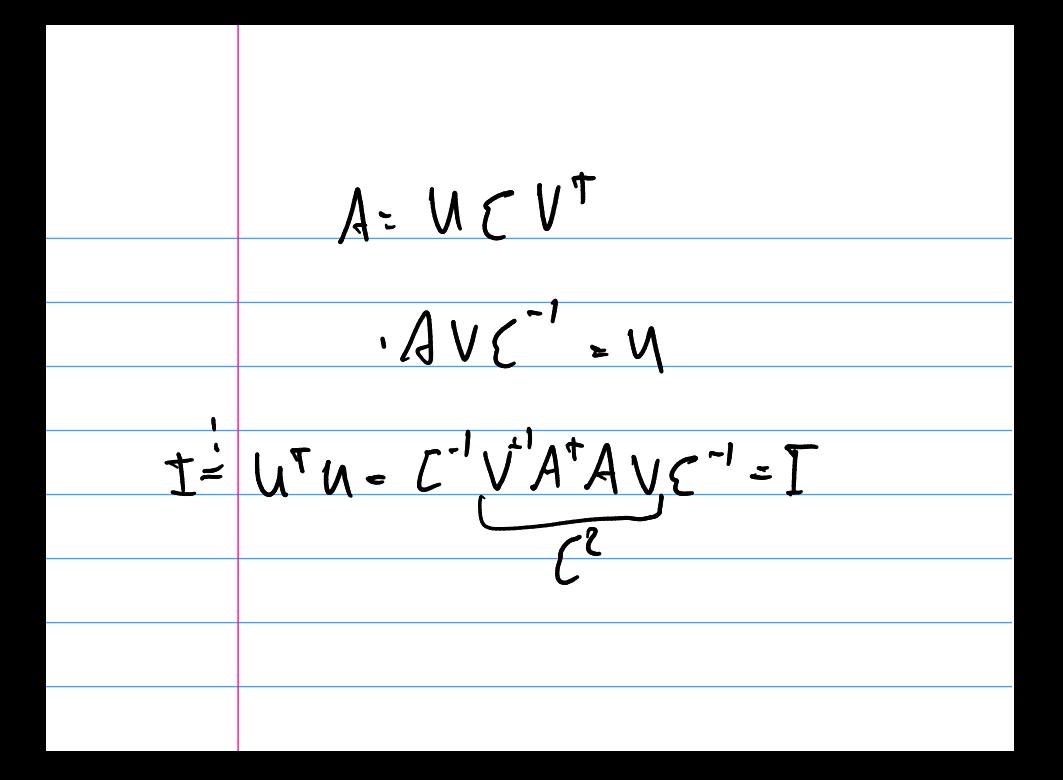

#### Demo: Computing the SVD

 $\bullet$ 

How Expensive is it to Compute the SVD?

Demo: Relative Cost of Matrix Factorizations

#### 'Reduced' SVD

# 'Reduced' SVD (II)

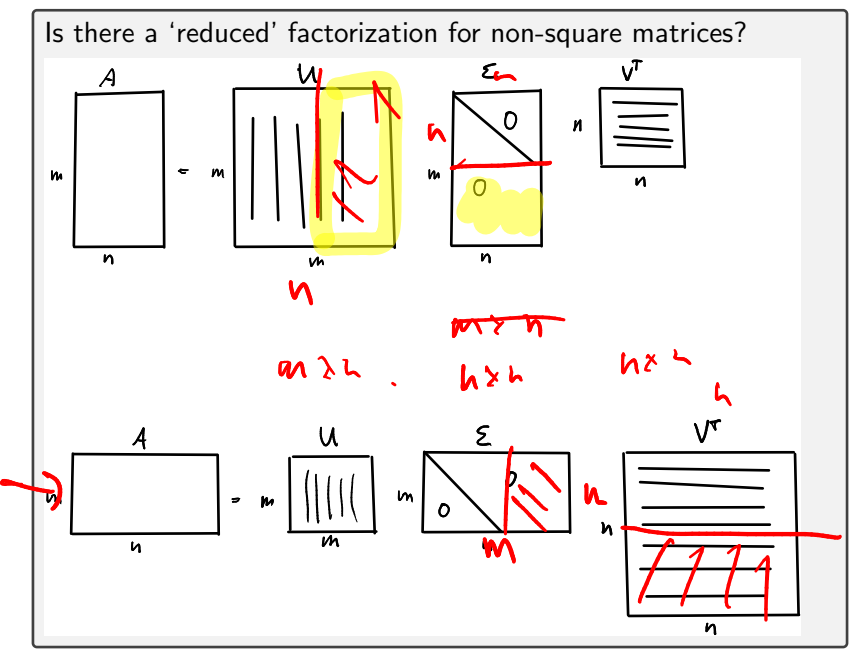

# **Outline**

- Python, Numpy, and Matplotlib Making Models with Polynomials Making Models with Monte Carlo
	- Error, Accuracy and Convergence Floating Point
	- Modeling the World with Arrays
		- The World in a Vector What can Matrices Do? Graphs
		- Sparsity

Norms and Errors The 'Undo' Button for Linear Operations: LU Repeating Linear Operations: Eigenvalues and Steady States Eigenvalues: Applications

#### Approximate Undo: SVD and Least Squares

#### SVD: Applications Solving Funny-Shaped Linear Systems Data Fitting Norms and Condition Numbers Low-Rank Approximation Interpolation Iteration and Convergence Solving One Equation Solving Many Equations Finding the Best: Optimization in 1D

Optimization in  $n$  Dimensions

### **Outline**

Python, Numpy, and Matplotlib Making Models with Polynomials Making Models with Monte Carlo

Error, Accuracy and Convergence Floating Point

Modeling the World with Arrays

The World in a Vector What can Matrices Do? Graphs

Sparsity

Norms and Errors The 'Undo' Button for Linear Operations: LU Repeating Linear Operations: Eigenvalues and Steady States Eigenvalues: Applications

Approximate Undo: SVD and Least Squares

SVD: Applications Solving Funny-Shaped Linear Systems Data Fitting Norms and Condition Numbers Low-Rank Approximation Interpolation Iteration and Convergence Solving One Equation Solving Many Equations Finding the Best: Optimization in 1D

Optimization in  $n$  Dimensions

#### Solve Square Linear Systems

Can the SVD  $A = U\Sigma V^T$  be used to solve *square* linear systems? At what cost (once the SVD is known)?